## **ГРАФОАНАЛИТИЧЕСКИЙ МЕТОД РАСЧЁТА ДРОССЕЛИРУЮЩИХ УСТРОЙСТВ СИСТЕМ ХРАНЕНИЯ И ПОДАЧИ ЭРДУ**

*А.В. Клешнёв, В.М. Дураченко, М.И. Кошкин,* 

*Государственное конструкторское бюро «Южное» им. М.К. Янгеля, г. Днепропетровск, Украина*

Дросселирующие узлы, устанавливаемые в системе хранения и подачи электрореактивной двигательной установки (СХПРТ ЭРДУ), предназначены для поддержания на выходе рабочих параметров (расхода и давления рабочего тела) с заданной точностью на протяжении всего срока эксплуатации ЭРДУ. Процессы, протекающие в идентичных по конструкции, но установленных в различных местах пневмогидравлической схемы СХПРТ дросселирующих узлах, могут отличаться. Настоящая статья посвящена представлению результатов разработки программного обеспечения по расчёту проектных параметров дросселирующих устройств на основе графоаналитического метода. В качестве примера в статье приводятся результаты расчёта конструктивных характеристик пакета дросселирующих шайб с докритическим режимом истечения, представляющего собой набор шайб с проходными отверстиями малого диаметра (от 0,14 мм до 0,4 мм). Расчётная конструктивная схема пакета дросселирующих шайб представлена на рис. 1.

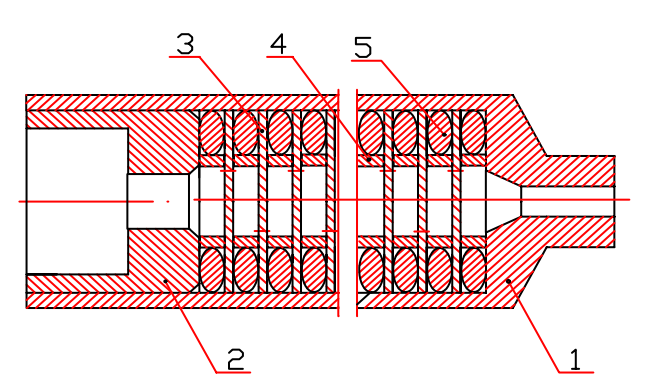

Рис. 1. Конструктивная схема пакета дросселирующих шайб

- $1 -$ корпус;
- 2 поджимная втулка;
- 3 дроссельная шайба;
- 4 кольцо;
- 5 резиновое кольцо

Исходные данные для расчёта – расход рабочего тела, давление на входе в пакет и давление на выходе из пакета. Особенностью рабочих условий в нашем случае являются весьма низкие значения расхода и давлений. В результате расчёта необходимо получить оптимальные конструктивные характеристики пакета дросселирующих шайб: диаметр отверстия и количество шайб. Одним из основных требований, предъявляемых к конструкциям узлов автоматики, применяемых в космической технике, является минимизация габаритов и массы, поэтому количество шайб должно быть минимальным и обеспечивать давление на выходе из пакета с требуемой точностью.

Компьютерная программа производит расчёт, в основу которого заложен итерационный метод последовательных приближений, и выводит на дисплей систему номограмм, охватывающую необходимую область значений параметров. В зависимости от заложенного количества итераций, расчёт может быть выполнен с различной степенью точности, что влияет на время работы программы. Далее разработчик может работать с распечаткой данной системы номограмм без использования ПЭВМ.

На рис. 2 представлена система номограмм для расчёта параметров пакета жиклёров, работающего при докритическом режиме истечения.

Приведём описание построения данной системы номограмм. Рис. 2а содержит прямые, построенные для нескольких значений диаметра отверстия дросселирующих шайб, при условии, что все шайбы в пакете имеют отверстия равного диаметра. По оси абсцисс отложено отношение двух рабочих параметров: расхода газа и давления на входе в пакет – G/Po, являющихся исходными данными, которые выбираются

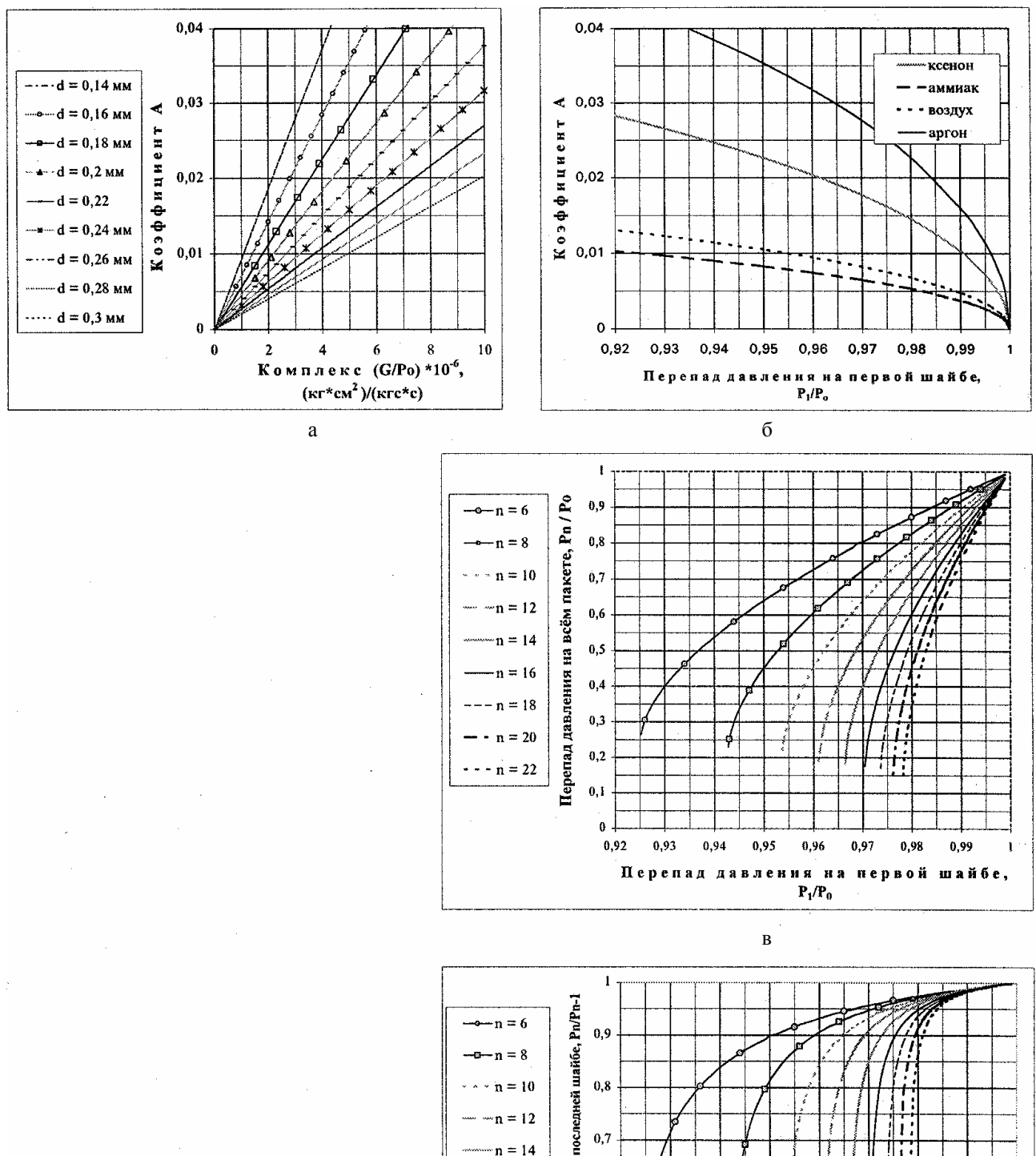

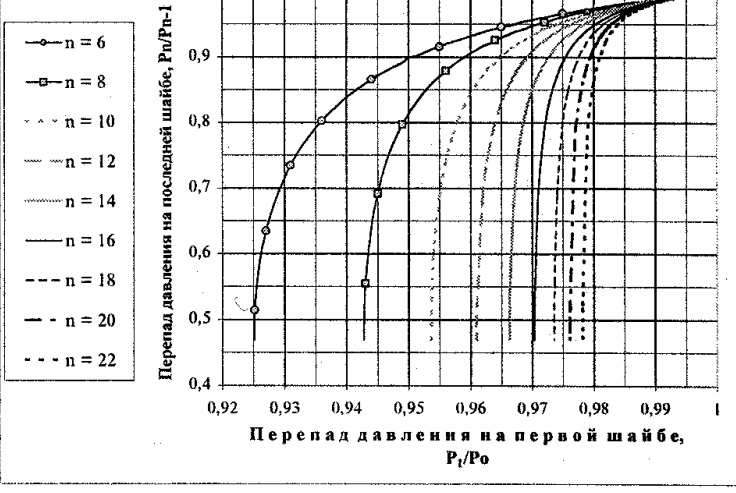

 $\Gamma$ 

Рис. 2. Система номограмм для выбора параметров пакета жиклёров

проектировщиком. По оси ординат откладывается коэффициент А. Коэффициент расхода принят равным 0.7. Для построения использовалась формула [1]:

$$
A = \frac{G}{\epsilon \cdot P_0 \cdot f}, \qquad (1)
$$

где G - весовой секундный расход газа,

 $\epsilon$  – коэффициент расхода,

f - площадь проходного сечения канала дроссельной шайбы (площадь в свету),

 $P_0$  – абсолютное давление газа перед дроссельной шайбой.

Зная отношение указанных рабочих параметров и выбрав диаметр, находим по графику на рис. 2а коэффициент А.

На рис. 26 отложена функциональная зависимость коэффициента А от отношения давлений на первой шайбе пакета для различных газов: ксенона, аргона, аммиака и воздуха [1]:

$$
A = \sqrt{\left(\frac{2 \cdot g}{R \cdot T}\right) \cdot \left[\frac{k}{k-1}\right] \cdot \left[\left(\frac{P_1}{P_0}\right)^{\frac{2}{k}} - \left(\frac{P_1}{P_0}\right)^{\frac{(k+1)}{k}}\right]}
$$
(2)

где  $P_1$  - абсолютное давление газа за дроссельной шайбой,

- k показатель изоэнтропы,
- R газовая постоянная,
- Т температура газа,
- g ускорение свободного падения.

Параметры рабочих газов, использовавшиеся при расчётах, приведены в справочной литературе [2], [4].

Используя полученное с помощью графика 2а значение коэффициента А, по графику, представленному на рис. 26, находим отношение давления на первой шайбе для конкретного рабочего газа.

На рис. 2в по оси абсцисс отложено отношение давления на первой шайбе, по оси ординат - отношение давления на всём пакете. Каждая кривая построена для определённого количества шайб в пакете. Для построения использовалась система уравнений [1]:

$$
(r_{i-1}^{2/k} - r_{i-1}^{(k+1)/k}) / r_{i-1}^{2} = r_i^{2/k} - r_i^{(k+1)/k}, \quad i=2, \dots, n.
$$
  

$$
r = r_1 \cdot r_2 \cdot \dots \cdot r_i \cdot \dots \cdot r_n,
$$
 (3)

где  $r_i = P_i / P_{i-1}$ ,

 $P_i$  – абсолютное давление за *i-й* дросселирующей шайбой.

Используя этот график, по значениям перепада

давления на первой шайбе и перепада давления на всём пакете определяем искомое число шайб.

Выше было принято условие - все шайбы пакета имеют отверстия равного диаметра. Значение давления за последней шайбой может оказаться значительно меньше или больше заданного. В этом случае заменим последнюю шайбу пакета, перепад давления на которой самый высокий, на несколько шайб с отверстием большего диаметра. Для этой цели используем график, представленный на рис. 2г, по оси абсцисс которого отложено отношение давлений на первой шайбе, по оси ординат - отношение давлений на последней шайбе пакета. Кривые построены для различного числа шайб в пакете. Определив значение отношения давления на последней шайбе пакета, рассматриваем вводимое количество шайб как отдельный пакет и снова обращаемся к графикам, представленным на рис. 2а - 2в. Данная методика позволяет произвести испытания пакета дросселирующих шайб на газе-имитаторе (воздухе) с последующим пересчётом на реальные рабочие тела, что позволяет не задействовать при испытаниях сложную технологическую и испытательную оснастку.

Графоаналитическое представление данных, приведенное в данной статье, позволяет работать с диапазонами параметров и учитывать их взаимовлияние. Приведенный вариант расчёта пакета дросселирующих шайб, работающего при докритическом режиме истечения, достаточно удобен в использовании и не требует значительных временных затрат.

## Литература

1. Залманзон Л.А. Теория элементов пневмоники.-М.: Наука, 1969.- 47 с.

2. Идельчик И.Е. Справочник по гидравлическим сопротивлениям. - М.: Машиностроение, 1975. - 559 с.

3. Абрамович Г.Н. Прикладная газовая динамика.: Уч. Пособие. - М.: Наука, 1976. - 888 с.

4. Варгафтик Н.Б. Справочник по теплофизическим свойствам газов и жидкостей. - М.: Физматгиз,  $1963 - 708$  c.

## Поступила в редакцию 16.05.03

Рецензенты: д-р техн. наук В.С. Хорошилов, ГКБ «Южное», г. Днепропетровск; канд. техн. наук, зав. лаб. каф. двигателестроения Н.В. Масляный, ФТИ ДНУ, г. Днепропетровск.